## A micrometre-scale Raman Silicon Laser with a microwatt Threshold

**Associate Prof. Yasushi TAKAHASHI(Osaka Prefecture University)**

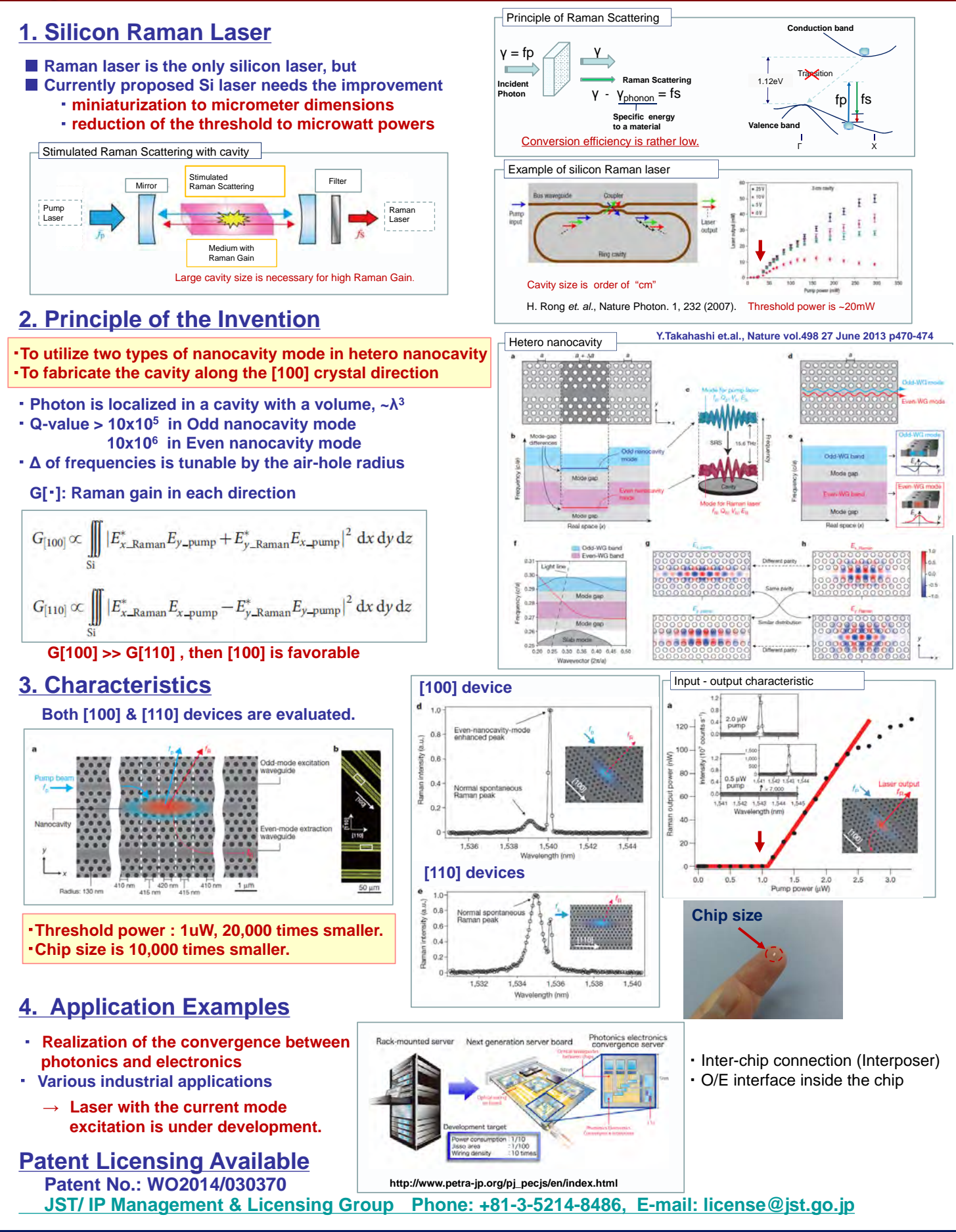

**http://www.jst.go.jp/tt/EN/**